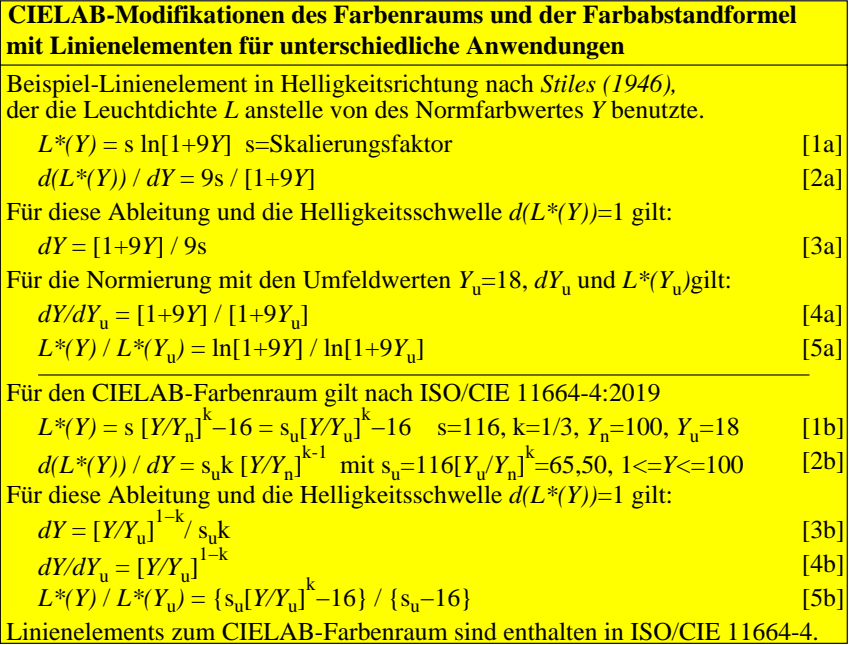

CGA20−7N